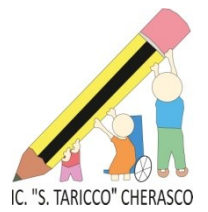

**ISTITUTO COMPRENSIVO "SEBASTIANO TARICCO" CHERASCO** Via Beato Amedeo, 18 - 12062 C H E R A S C O - C.F. 91020970041 Tel. 0172/489054 – Fax 0172/487777 Web site: [www.comprensivocherasco.edu.it](http://www.comprensivocherasco.edu.it/) E-Mail: [cnic825007@istruzione.it](mailto:cnic825007@istruzione.it) - PEC[: cnic825007@pec.istruzione.it](mailto:cnic825007@pec.istruzione.it) Codice Univoco Fatturazione Elettronica UFJB83

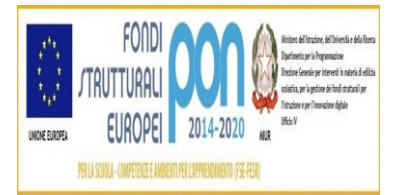

# **Allegato A - Capitolato Tecnico**

Il presente capitolato tecnico si riferisce Programma Operativo Nazionale "Per la scuola, competenze e ambienti per l'apprendimento" 2014-2020. Asse II - Infrastrutture per l'istruzione – Fondo Europeo di Sviluppo Regionale (FESR) – REACT EU. Asse V – Priorità d'investimento: 13i – (FESR) "Promuovere il superamento degli effetti della crisi nel contesto della pandemia di COVID -19 e delle sue conseguenze sociali e preparare una ripresa verde, digitale e resiliente dell'economia" – Obiettivo specifico 13.1: Facilitare una ripresa verde, digitale e resiliente dell'economia - Azione13.1.2 "Digital Board: trasformazione digitale nella didattica e nell'organizzazione". Nota di autorizzazione all'attuazione del progetto, prot. M.I. numero 0042550 del 02/11/2021 individuato con il codice PON FESR 13.1.2A-LO-2021-255 ;

### **CUP I99J21014990006 e CIG: ZFA35A1DAD**

L'obiettivo del progetto è quello di consentire **la dotazione di monitor digitali interattivi per l'attività didattica e l'acquisto di nuovi PC per gli uffici di segreteria**. La somma massima erogabile per la fornitura **è € 86.412,80 compreso IVA.**

**Quantità e specifiche dei monitor interattivi per la didattica**

**(la quantità è indicativa potrà variare in ragione del prezzo e delle caratteristiche tecniche offerte)**

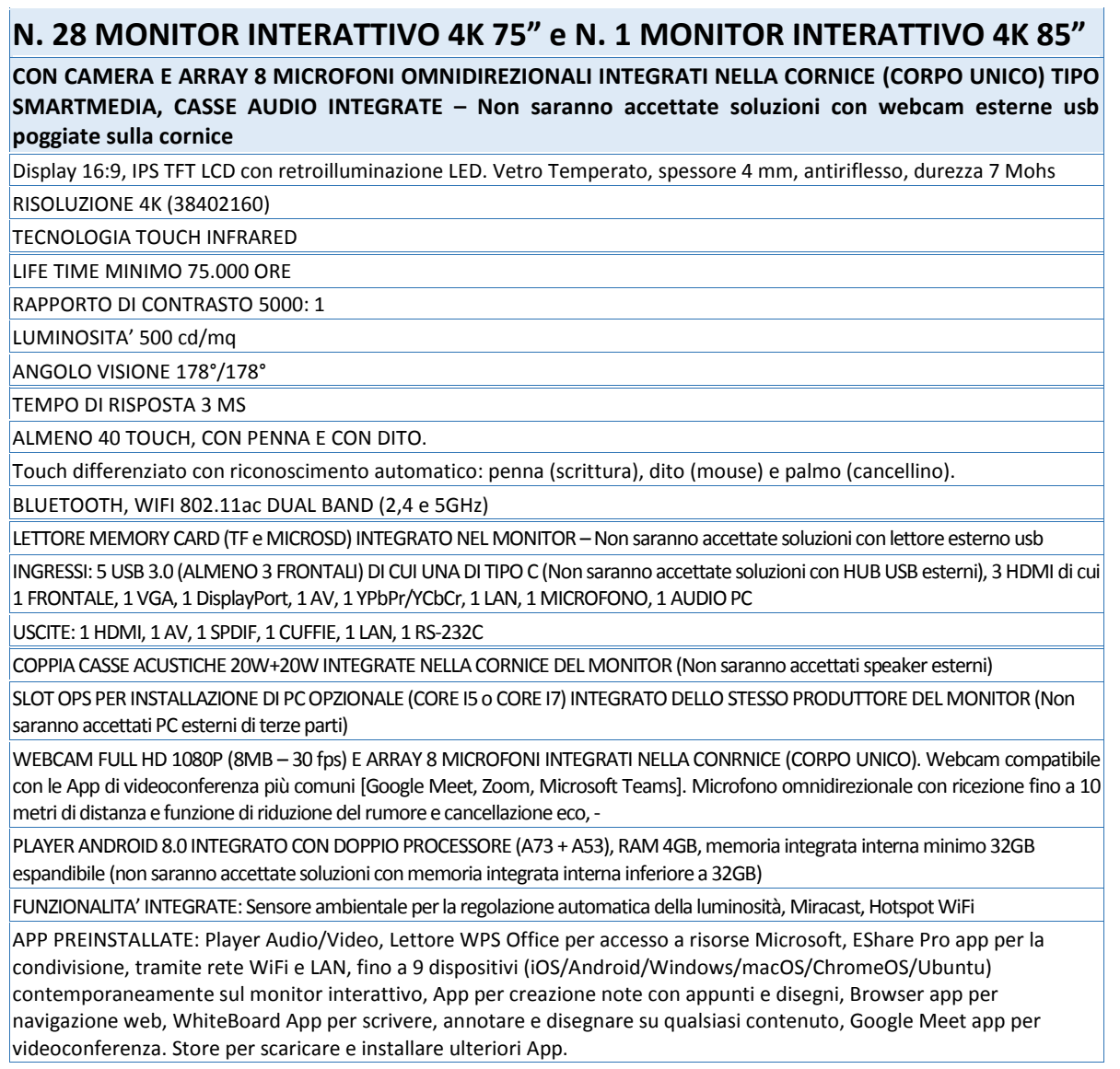

#### SOFTWARE AUTORE INCLUSO INSTALLABILE LIBERAMENTE SU QUALSIASI MONITOR:

Barra degli strumenti, con grafica chiara ed intuitiva, con accesso diretto alla galleria risorse e al collegamento ai dispositivi digitali quali videocamera, webcam, document camera o i risponditori interattivi

Consente di controllare tutte le funzioni del PC/Notebook per la creazione di presentazioni interattive, produzione di contenuti didattici per coinvolgere e motivare l'interazione con gli studenti |

Importazione ed esportazione delle lezioni create nel formato universale Interactive WhiteBoard/ Common File Format (IWB/CFF) per l'interscambio di lezioni tra LIM/Monitor di diverse marche.

### PRINCIPALI FUNZIONALITA'

PREPARAZIONE delle LEZIONI o PRESENTAZIONI: Creazione di file multipli con possibilità di passare da una lezione all'altra senza perdere il lavoro creato precedentemente. Creazione di modelli (template), sfondi personalizzati, tabelle, istogrammi e grafici a torta in 2D e 3D. Creazione e visualizzazione di test e quiz per i sistemi di risponditori Registrazione audio-video in formato .avi della presentazione. Replay di tutte le azioni svolte sulla singola pagina per ripetere ad esempio un concetto non chiaro. Importazione di documenti (.doc, .docx, .xls, .xlsx, .csv, .pdf, .ppt, .pptx, ecc.), lezioni (.iwb), file immagine (.bmp, .emf, .gif, .jpeg, .jpg, .png, .wmf), file video e audio (.asf, .avi, .mov, .dat, .mpg, .mpeg, .rm, .rmvb, .wav, .mp3, .mp4, ecc.) e file flash (.swf, .flv). Esportazione in: file immagine (.jpg, .jpeg, .bmp, .png, .tif, .tiff, .gif), pdf, powerpoint (.ppt, .pptx), word (.doc, .docx), excel (.xls, .xlsx), pagina web (.html)

GALLERIA RISORSE E CONTENUTI: Galleria multimediale con oltre 10.000 risorse (learning objects) modificabili dal docente per l'insegnamento di varie discipline scolastiche (matematica, chimica, fisica, informatica, storia, geografia, ottica, elettrotecnica, musica, educazione fisica, architettura, linguaggio dei gesti, ecc..). Ricerca di risorse online tramite l'utilizzo di una parola chiave mediante Google Immagini integrato nel software.

STRUMENTI DI PRESENTAZIONE: Sipario, riflettore, metti in evidenza, schermata nera, lente d'ingrandimento, finestra incorporata, timer/orologio, player multimediale, screen shot, cattura immagine, ecc…

MULTIMEDIA e CONNESSIONE MULTI-DEVICE: Collegamento a videocamera, webcam, document camera o altri dispositivi digitali per l'acquisizione in real-time di immagini, video e suoni da utilizzare per la creazione delle lezioni. Convertitore video da avi a swf, wmv, flv e da swf a exe. Insegnamento a distanza in modalità videoconferenza via Internet, LAN e/o Wireless: il docente può inviare in streaming le lezioni in tempo reale per consentire agli assenti di non perdere la lezione e partecipare attivamente alle sessioni collaborative. STRUMENTI DI DISEGNO: - A MANO LIBERA: matita, penna standard, pennello, penna bambù, evidenziatore, penna texture, penna intelligente (per riconoscimento forme) e penna magica (per riconoscimento strumento). - DISEGNO GEOMETRICO: Goniometro, Compasso, Righello, Squadre, misurazione lati ed angoli in diverse unità di misura. Forme Geometriche in 2D e 3D. - MANIPOLAZIONE DEGLI OGGETTI: trasparenza, proporzioni, rotazione, dimensioni, posizione, riflessione, capovolgi, link ipertestuale, ecc… RICONOSCIMENTO AUTOMATICO: Riconoscimento della scrittura manuale e conversione in testo modificabile. Riconoscimento automatico forme geometriche. Editor Formule per scrittura ed inserimento di simboli matematici Funzione text-to-speech (sintesi vocale) in lingua italiana ed inglese (e qualsiasi lingua installata sul sistema operativo) per la conversione del testo scritto in parlato e l'utilizzo anche da parte degli alunni dislessici

FUNZIONALITA' PIU' UTILIZZATE: Controllo di tutte le funzioni del PC, notebook e delle applicazioni con possibilità di creare e importare annotazioni, evidenziare e ingrandire parti dello schermo, inserire del testo tramite la tastiera su schermo, salvare e stampare quello che è stato scritto sulla lavagna, ecc. Divisione in due aree delimitate della superficie attiva della LIM (es. docente-studente o studente-studente) con possibilità di utilizzare contemporaneamente funzioni differenti (es. interrogazione doppia). Interfaccia utente personalizzata: ogni docente può, mediante l'uso di una password, personalizzare l'interfaccia grafica del software in base alle proprie esigenze COMPATIBILITA', AGGIORNAMENTO: Compatibile con i sistemi operativi più diffusi. Aggiornamento automatico del software alle nuove release disponibili.

### ALTRI SOFTWARE A CORREDO DEL MONITOR:

- SOFTWARE DI RETE DIDATTICA MULTIMEDIALE 5 USER, con cui poter facilmente trasferire e condividere immagini e files con i tuoi partecipanti, comunicare con loro a voce e tramite messaggi di testo, spiegare aiutandoti con immagini e suoni, far continuare il lavoro ad un partecipante al monitor direttamente dal posto, trasmettere un filmato in rete, controllare le impostazioni dei dispositivi collegati, mostrare alla sala un lavoro svolto dal dispositivo di un partecipante, controllare gli schermi dei tuoi utenti, bloccarne le tastiere ed i mouse, gestire quiz/test e molto altro ancora. Tutto ciò semplicemente con un clic e senza lasciare la tua postazione
- SOFTWARE PER IL DIGITAL SIGNAGE 1 YR
- SOFTWARE PER LA GESTIONE DEI CONTENUTI MULTIMEDIALI E DEI FILE DI PRESENTAZIONE SU QUALSIASI DISPOSITIVO. Di semplice utilizzo grazie al riconoscimento dei movimenti naturali delle mani (gesture) per il controllo dei contenuti. Pensato e studiato per offrire un'esperienza d'uso simile a quella di tablet e smartphone.

#### Con funzione di:

- 1. VISUALIZZATORE FOTO, VIDEO E AUDIO: Consente la visualizzazione e la manipolazione di foto, video e audio e dà la possibilità di inserire direttamente sullo schermo annotazioni che possono essere anche catturate e inviate per e-mail
- 2. BROWSER: Browser integrato che consente la navigazione in internet e la creazione di una lista (white/black) dei siti navigabili o quelli non accessibili. Possibilità di visualizzare mappe interattive e inserire direttamente sullo schermo annotazioni che possono essere anche catturate e inviate per email.
- 3. PUZZLE: Applicazione per intrattenere i visitatori in maniera divertente che simula un classico puzzle personalizzabile con le immagini che si desiderano

4. QUIZ: Gestione di quiz personalizzabili per uso educativo o di intrattenimento

5. FORM: Inserendo i pochi dati anagrafici e l'indirizzo e-mail, l'applicativo permette di allegare file, tipo brochure, schede tecniche, immagini, screenshot ecc.. ed inviarli in automatico all'indirizzo inserito.

ACCESSORI INCLUSI: STAFFA PER IL MONTAGGIO A PARETE INCLUSA, 2 PENNE, CAVO HDMI E TELECOMANDO

**INSTALLAZIONE INCLUSA**  GARANZIA: 3 ANNI SWAP

**- n.4 Carrelli/Supporti motorizzati e non per i monitor ;**

# **Quantità e specifiche dei prodotti per la digitalizzazione degli uffici amministrativi**

## **n. 5 PC Fissi**

Dimensione monitor 23,8" Hard Disk 500 GB Tipo Supporto 1: SSD (Solid State Disk) Tecnologia del processore: i7 RAM Installata: 16 GB Versione S.O.: Windows Professional Tastiera e mouse

## **Condizioni generali della fornitura**

All'atto della fornitura l'aggiudicatario si impegna a garantire un sistema "chiavi in mano" stabile e funzionante attraverso tutte le procedure necessarie.

**Il prezzo deve prevedere l'installazione dell'intera fornitura nei vari plessi e negli uffici di segreteria comprensivo di imballaggio, trasporto, facchinaggio, consegna al piano, smontaggio della preesistente installazione, fissaggio alla parete, installazione su supporto, cablaggio, configurazione di tutte le attrezzature, asporto degli imballaggi, entro la data indicata in RDO.** 

Il lavoro deve essere realizzato a regola d'arte in materia di sicurezza sul posto di lavoro ed in conformità alla norme C.E.I. 74-2, recepite dall'Unione Europea e dovrà ottemperare alle disposizioni descritte dalla circolare n. 71911/10.02.96 del 22 febbraio 1991 ed ai punti a-b-c dell'allegato VII del D. Lgs. N.19.09.94.

## **Manutenzione e assistenza**

La garanzia delle attrezzature deve essere quella indicata in ogni singola voce del capitolato e decorre dalla data di collaudo positivo.

Assistenza e manutenzione decorrono dalla data di collaudo positivo della fornitura e con intervento in loco della durata di 36 (trentasei) mesi in funzione del modello del monitor e indicato nel presente capitolato. I numeri telefonici e di fax dei centri di manutenzione e assistenza devono essere numeri Verdi gratuiti per il chiamante o, in alternativa, numero/i telefonico/i di rete fissa. Il servizio dovrà essere attivo nei giorni lavorativi.

> IL DIRIGENTE SCOLASTICO Dott. Alberto Galvagno  *Firmato digitalmente*